## Programmhistorie bis Version 18

Version 18.3 (veröffentlicht am 10.12.2015)

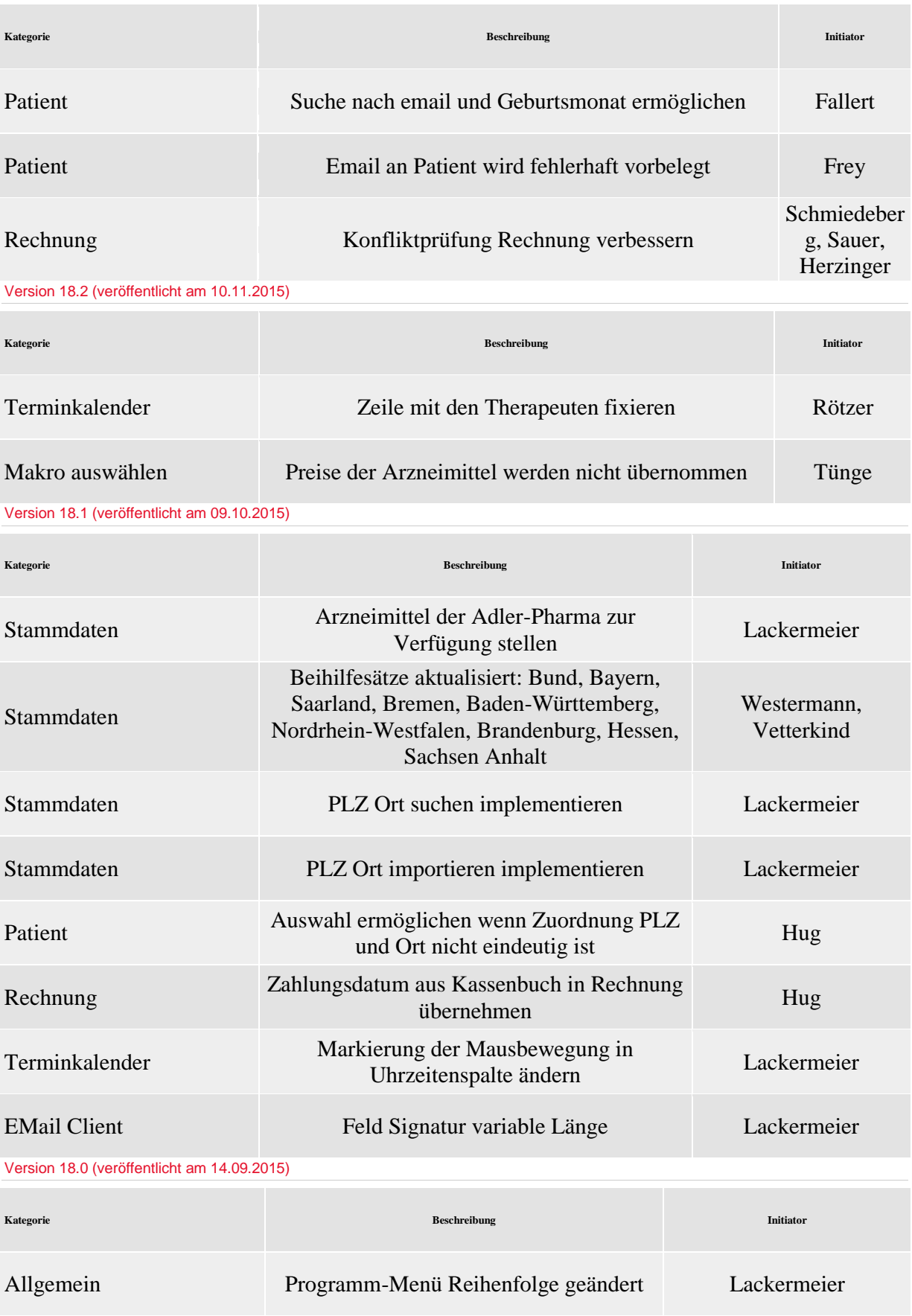

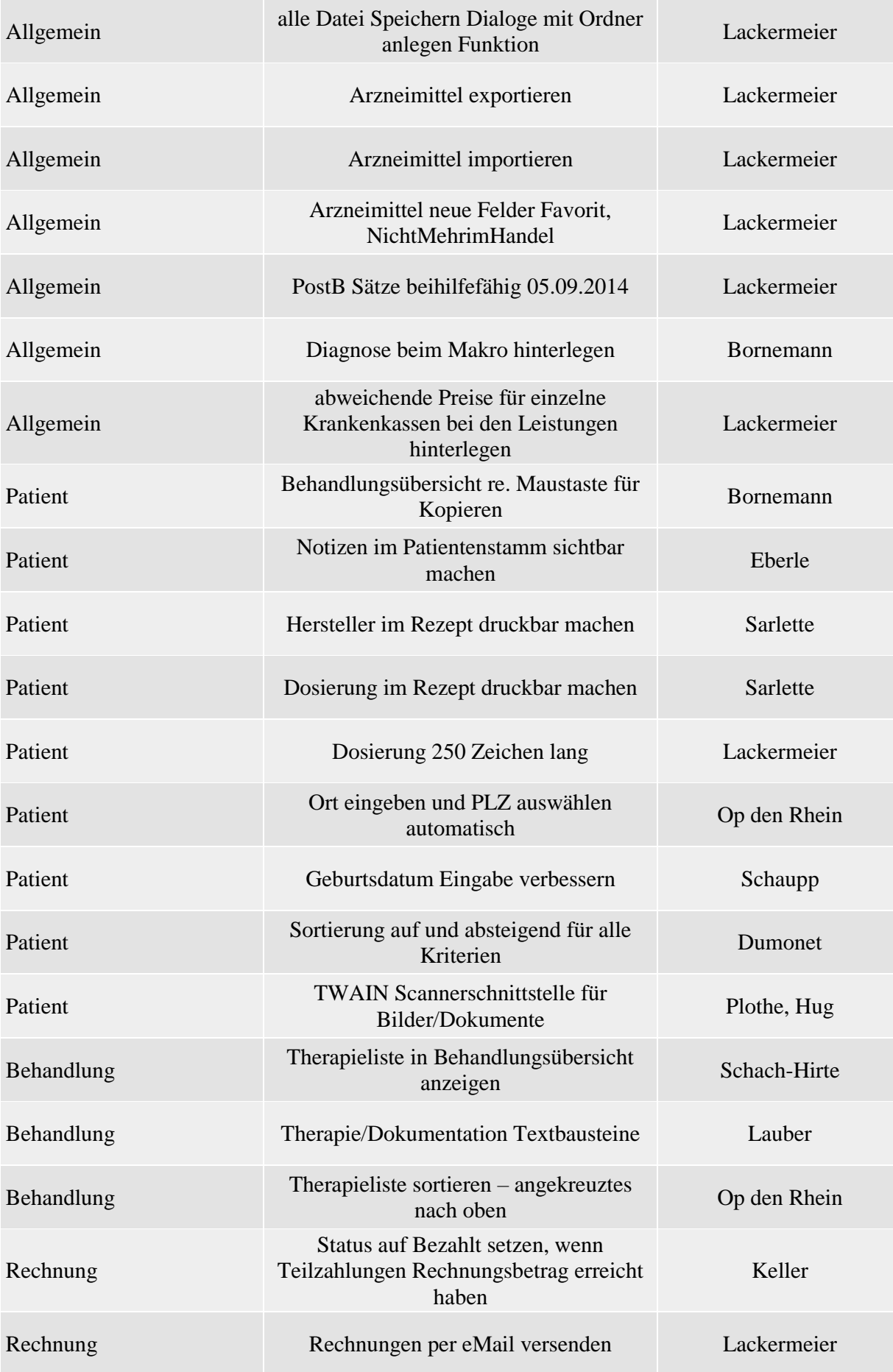

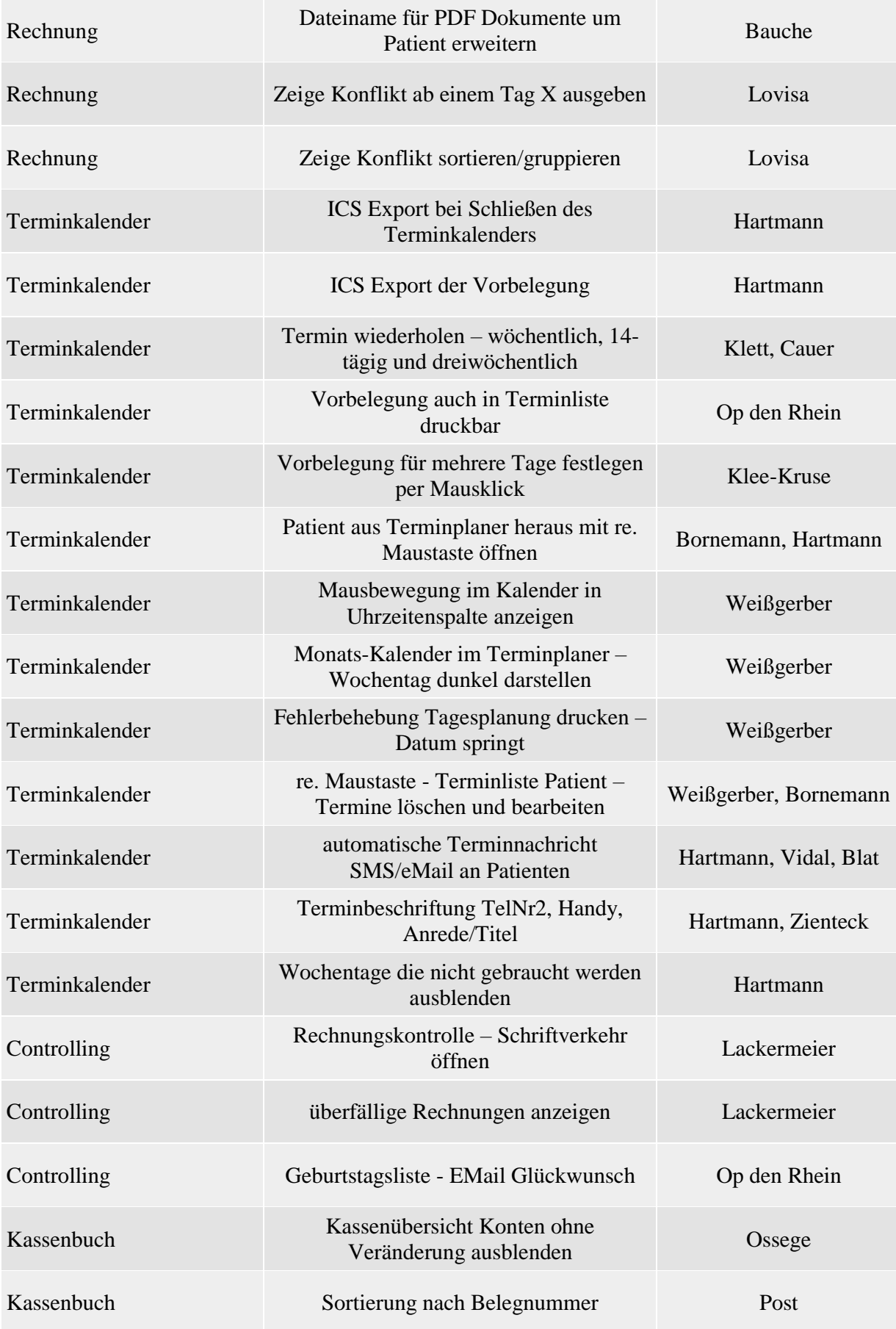

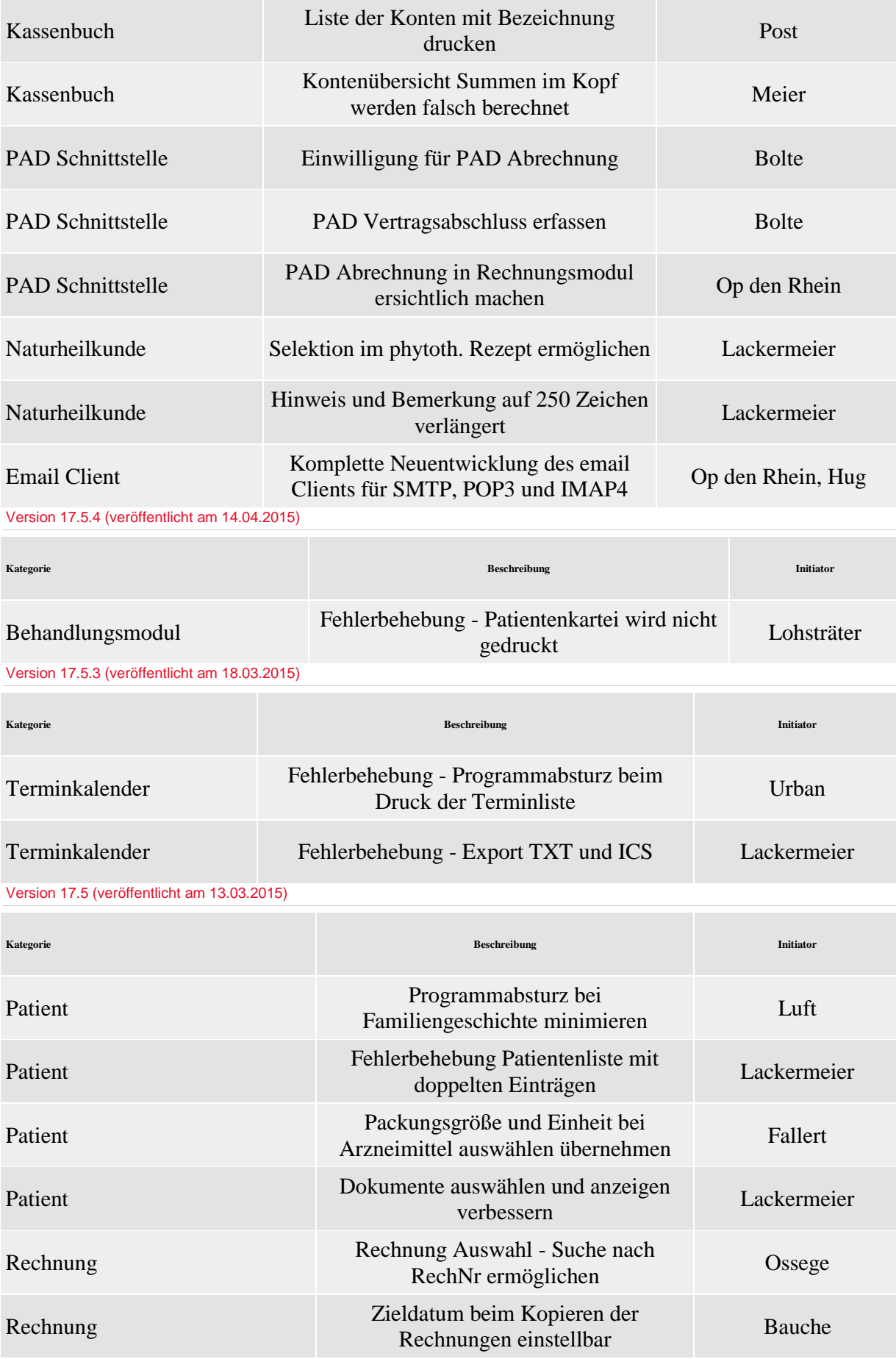

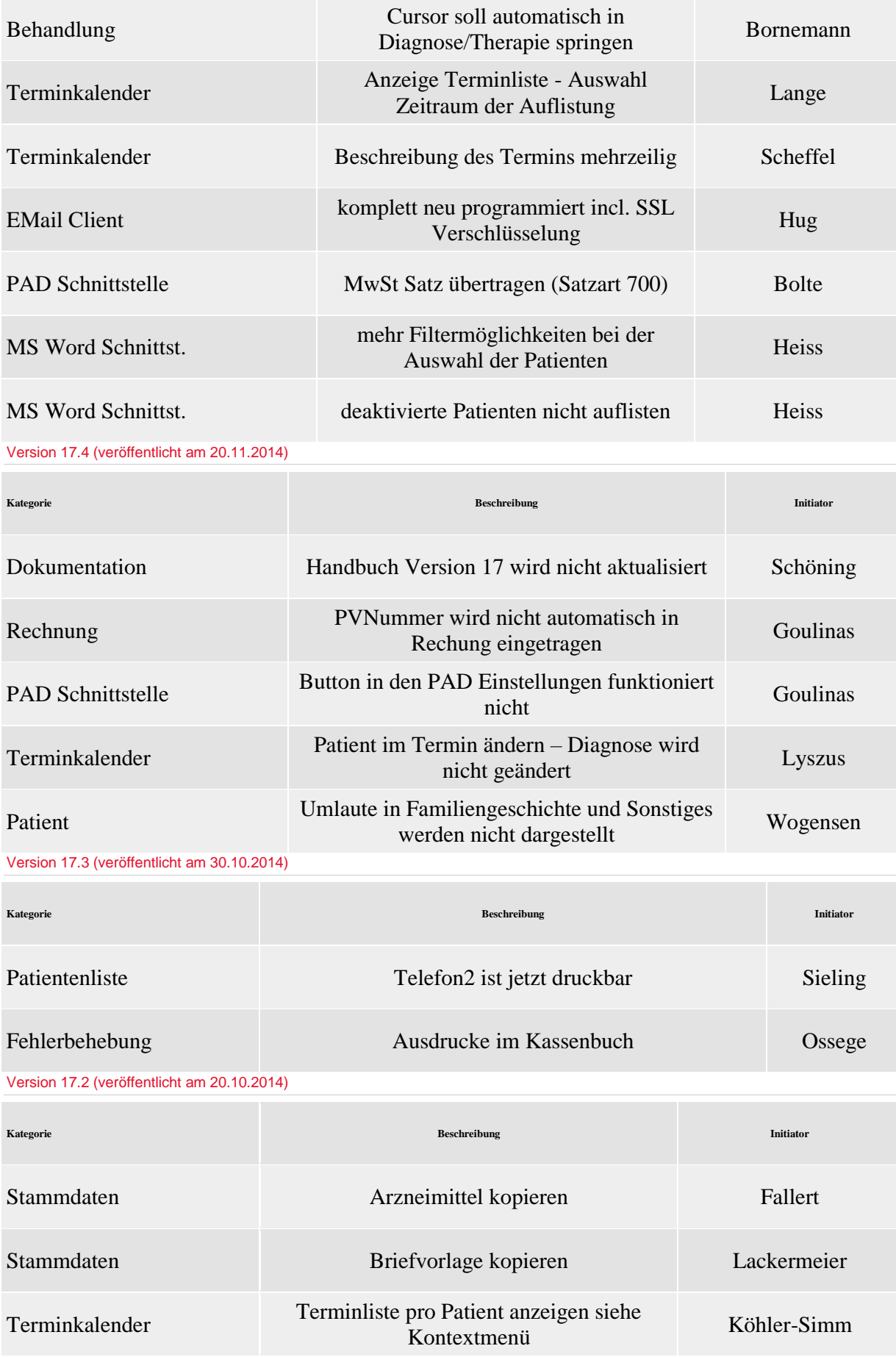

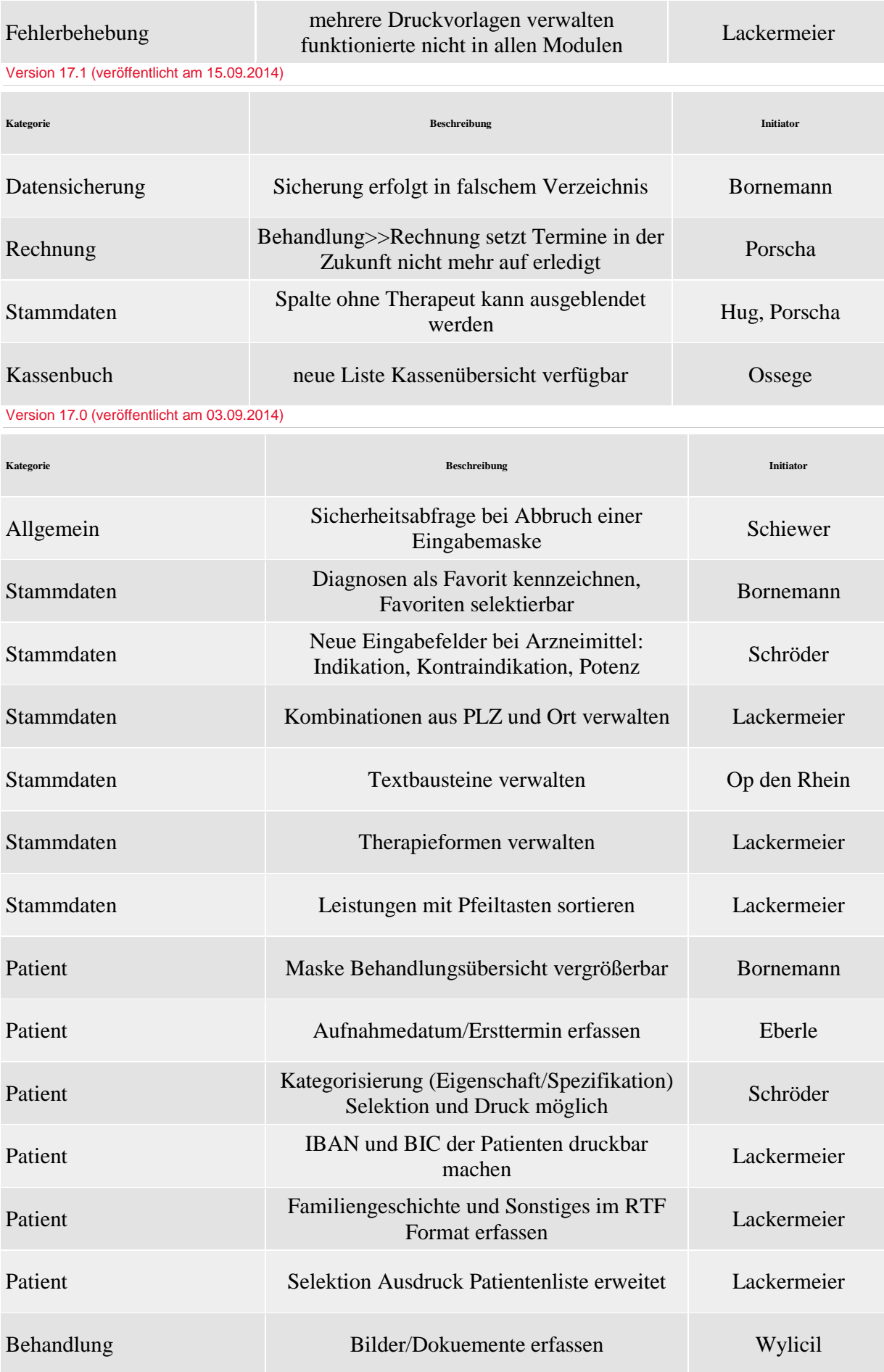

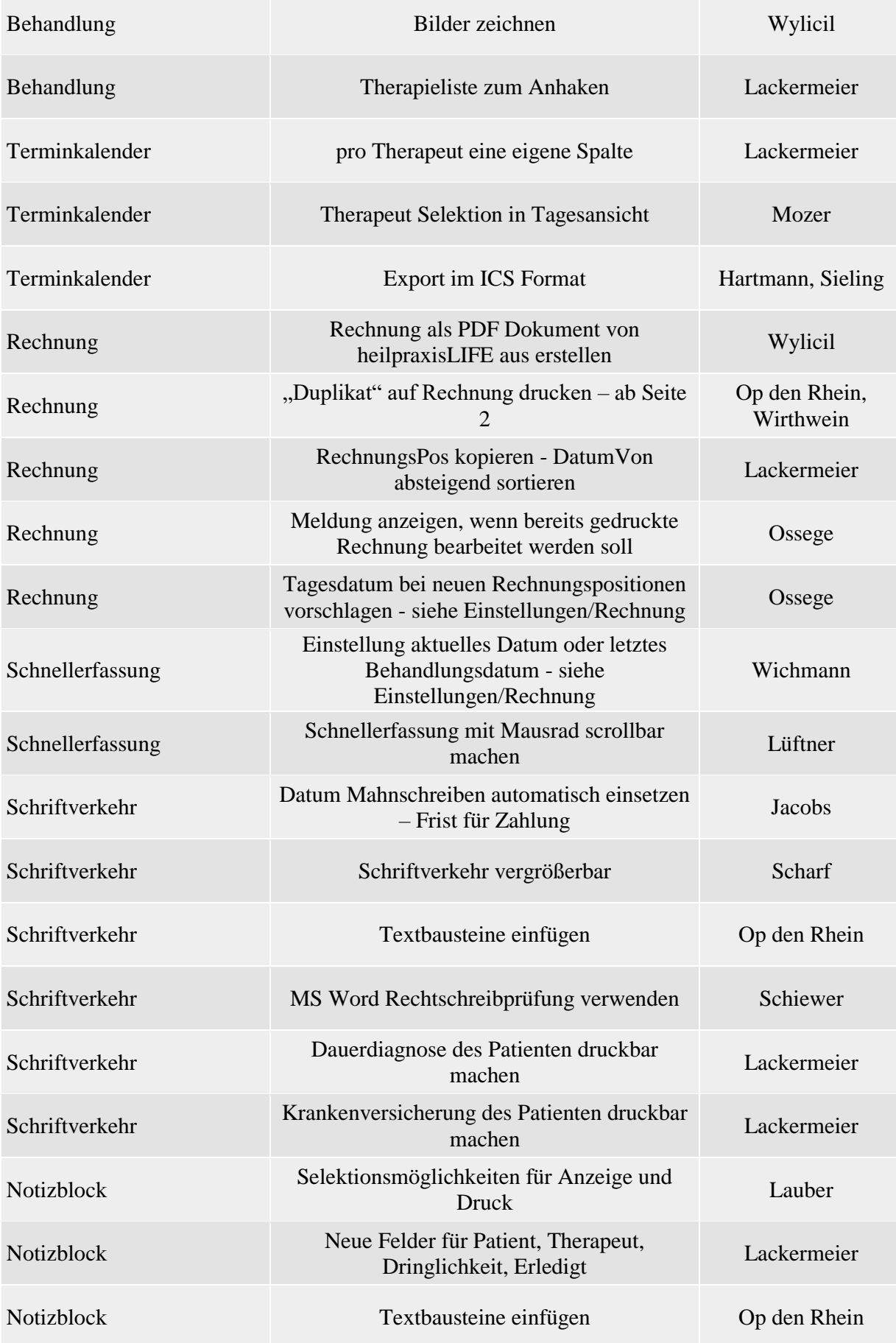

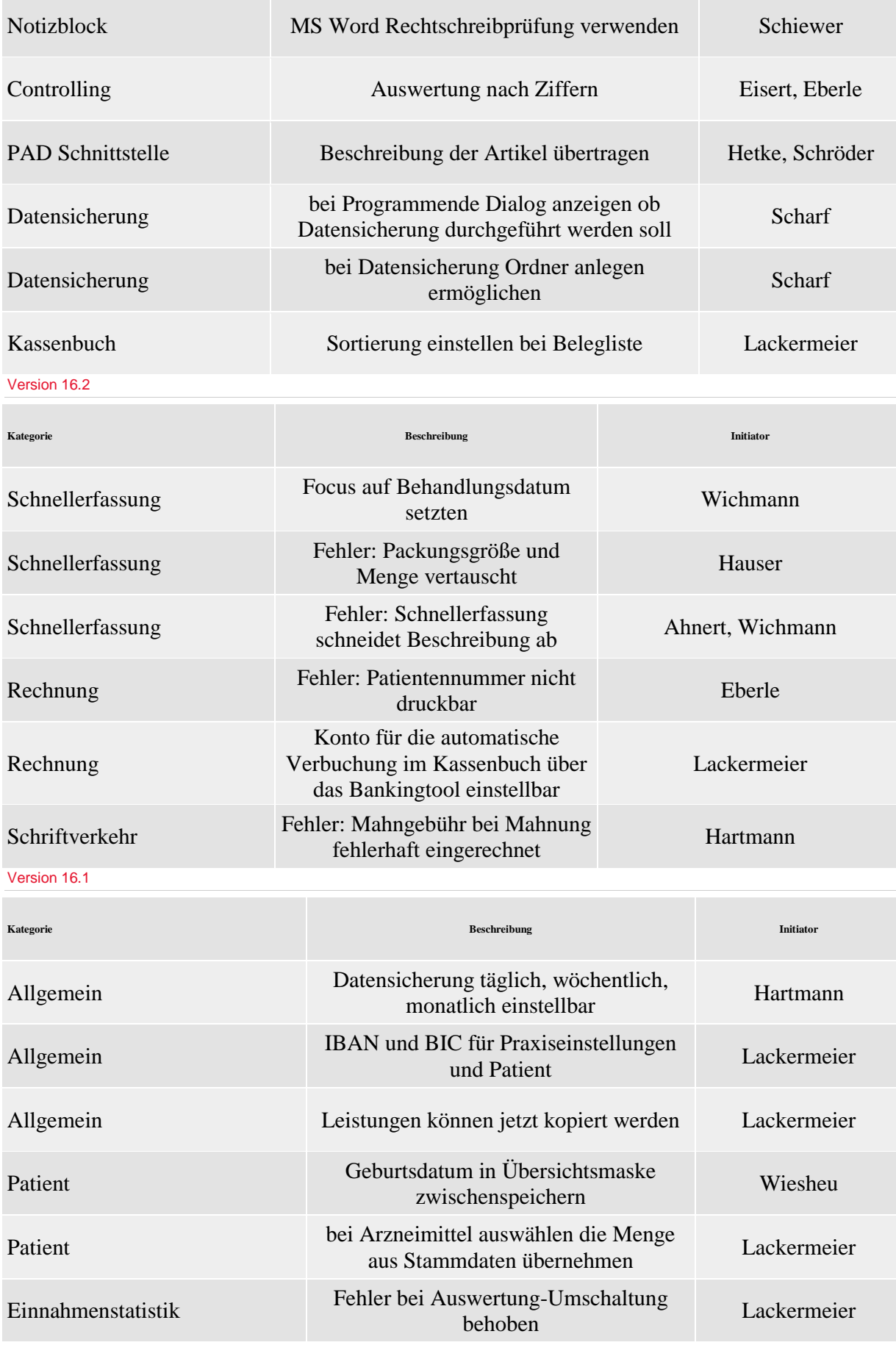

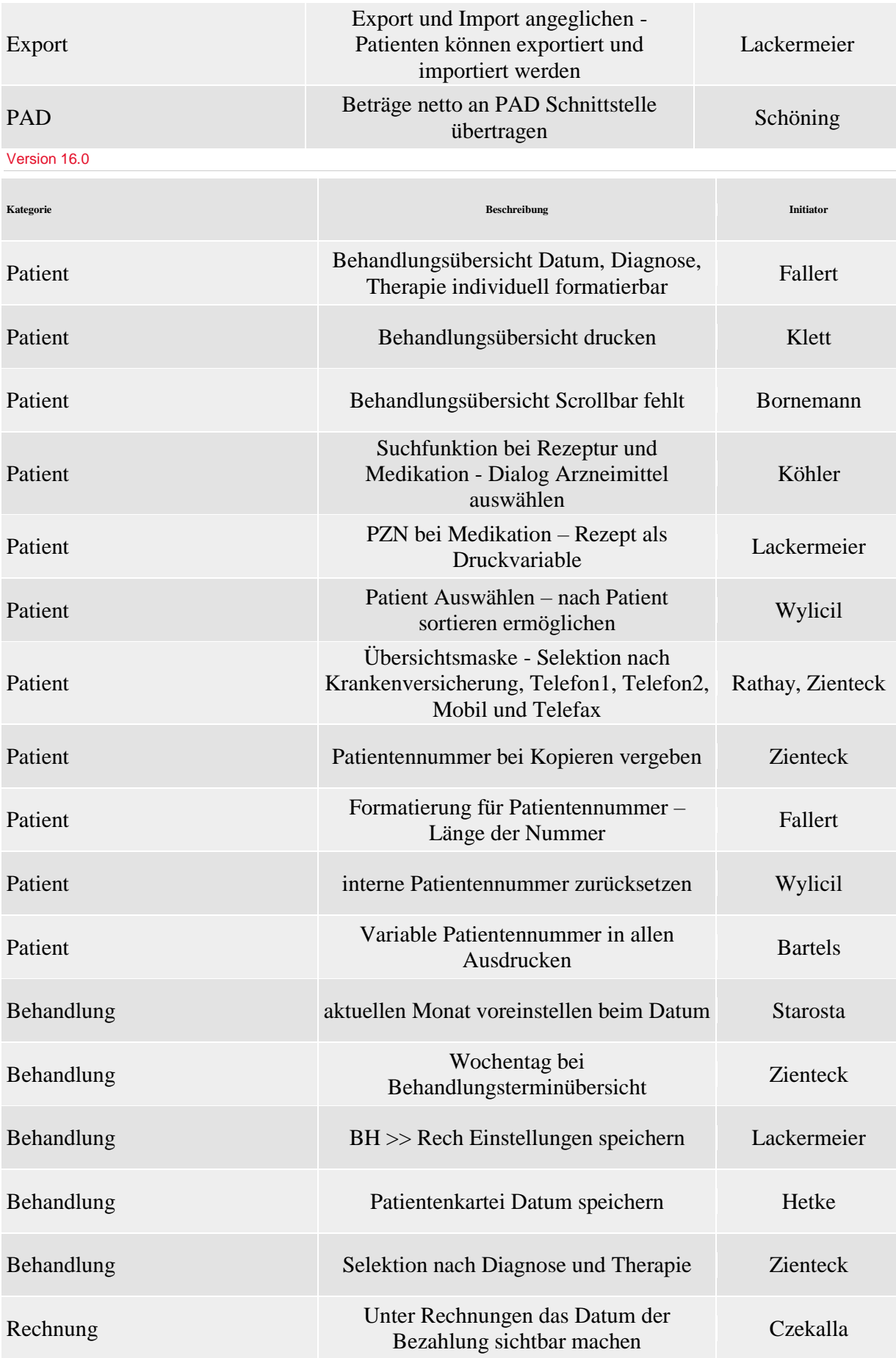

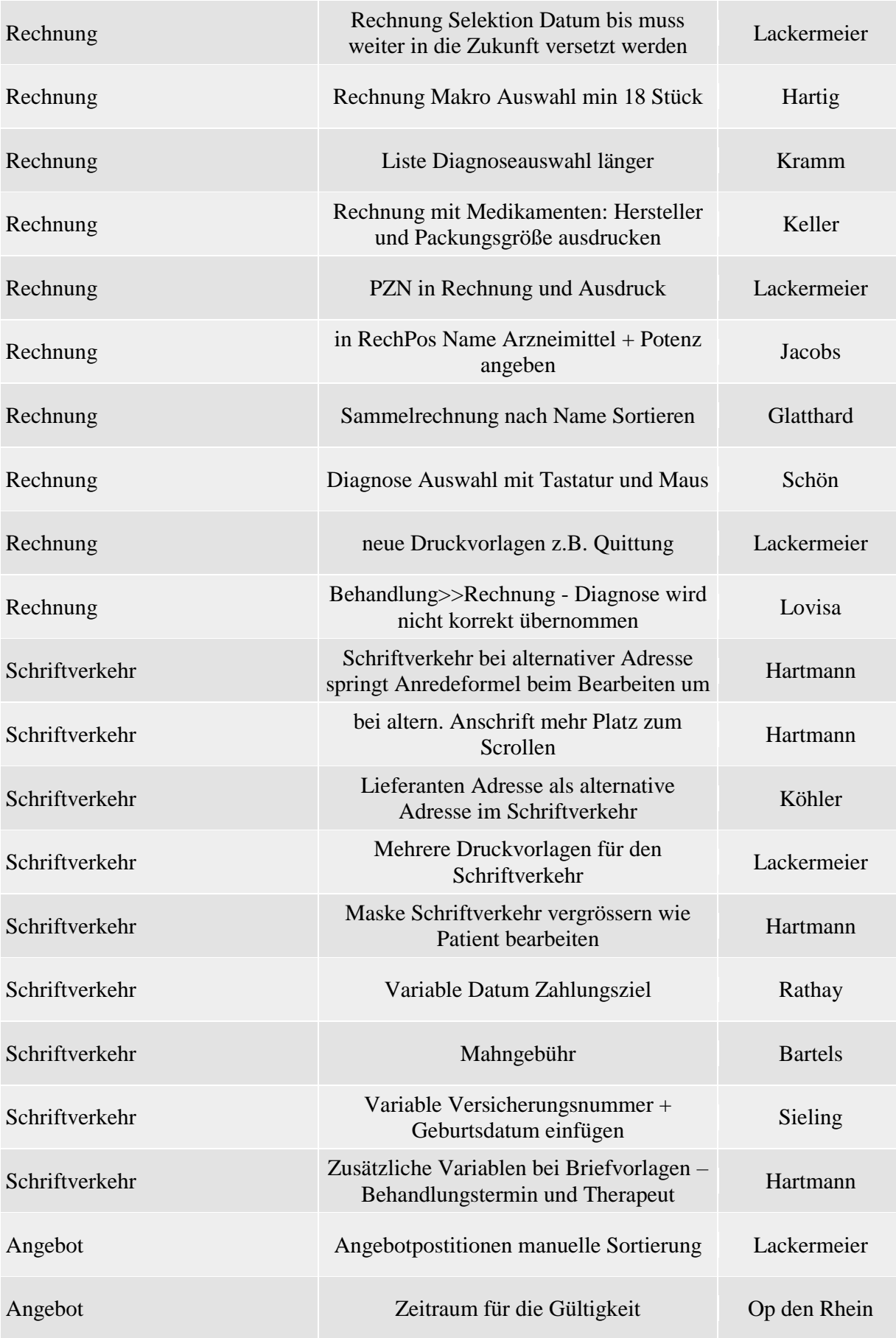

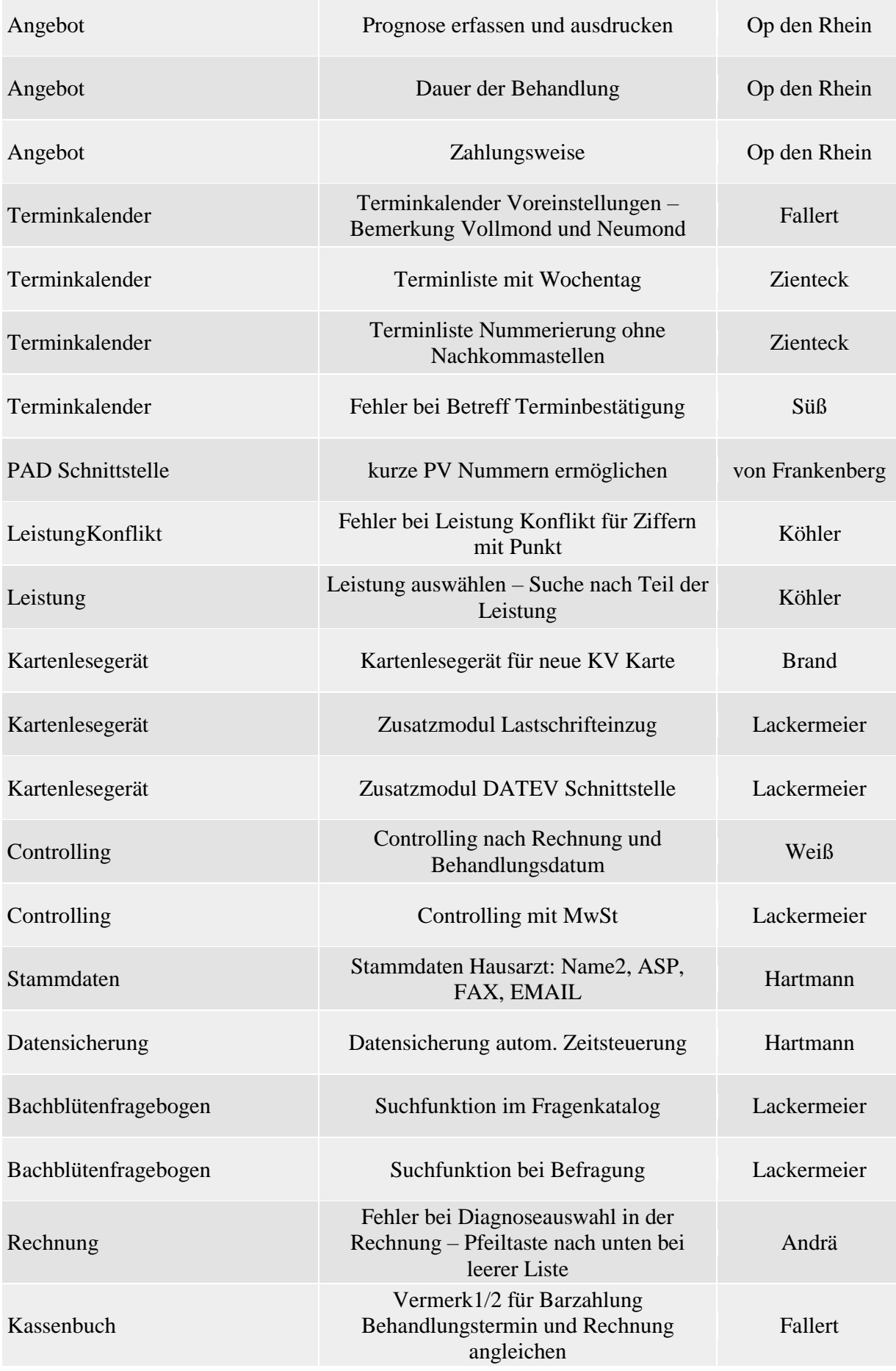

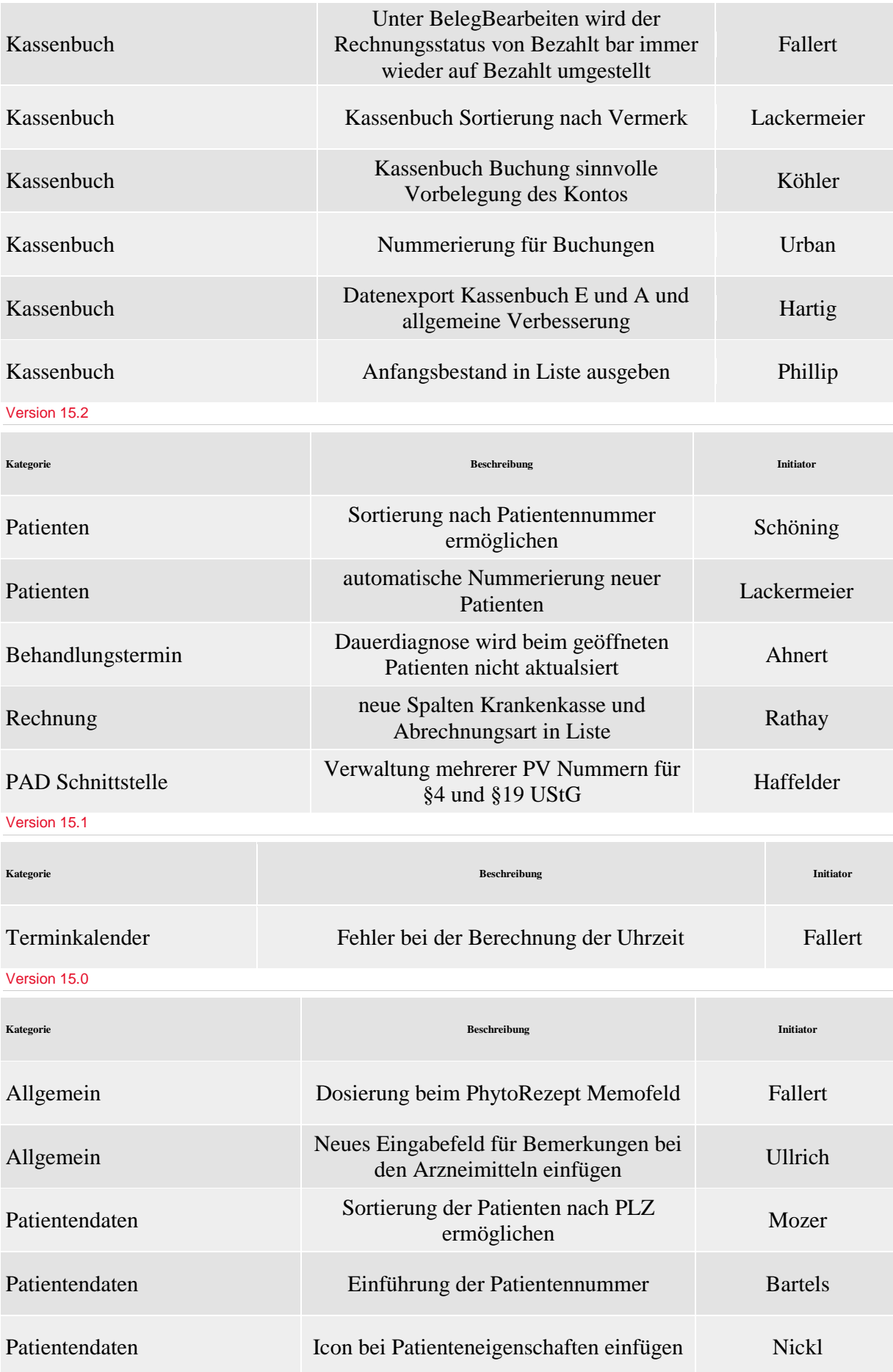

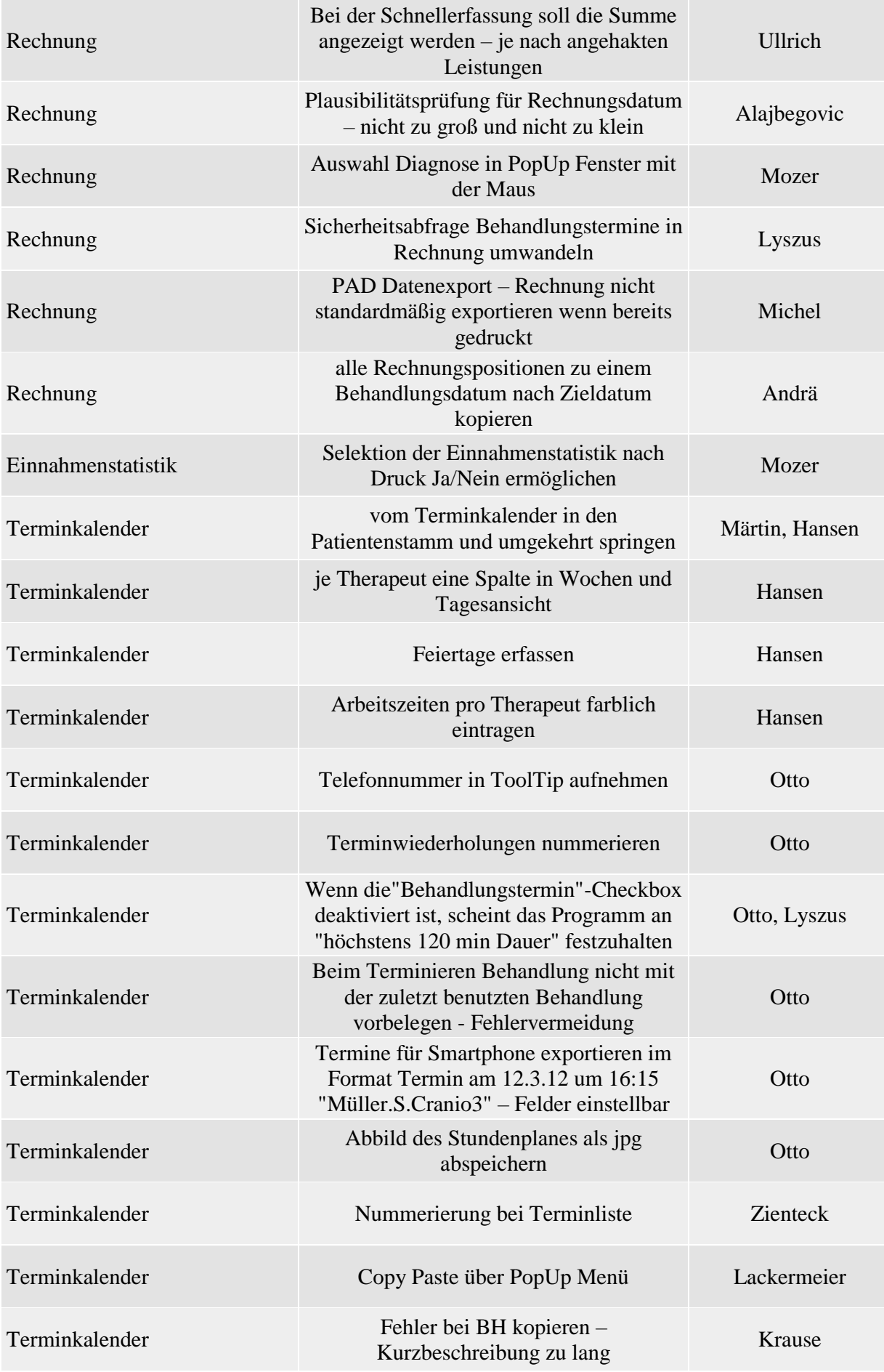

## Version 14.2

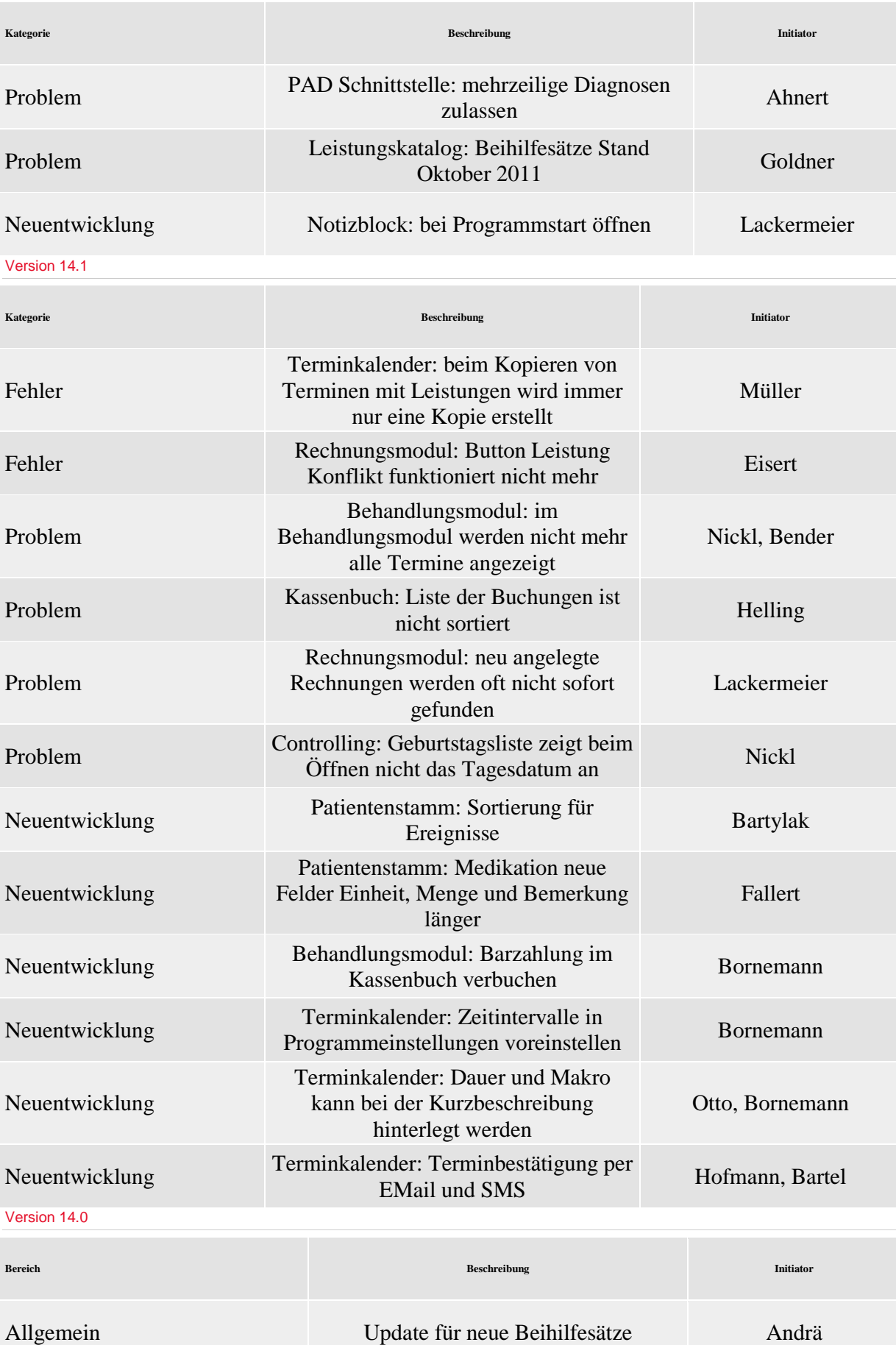

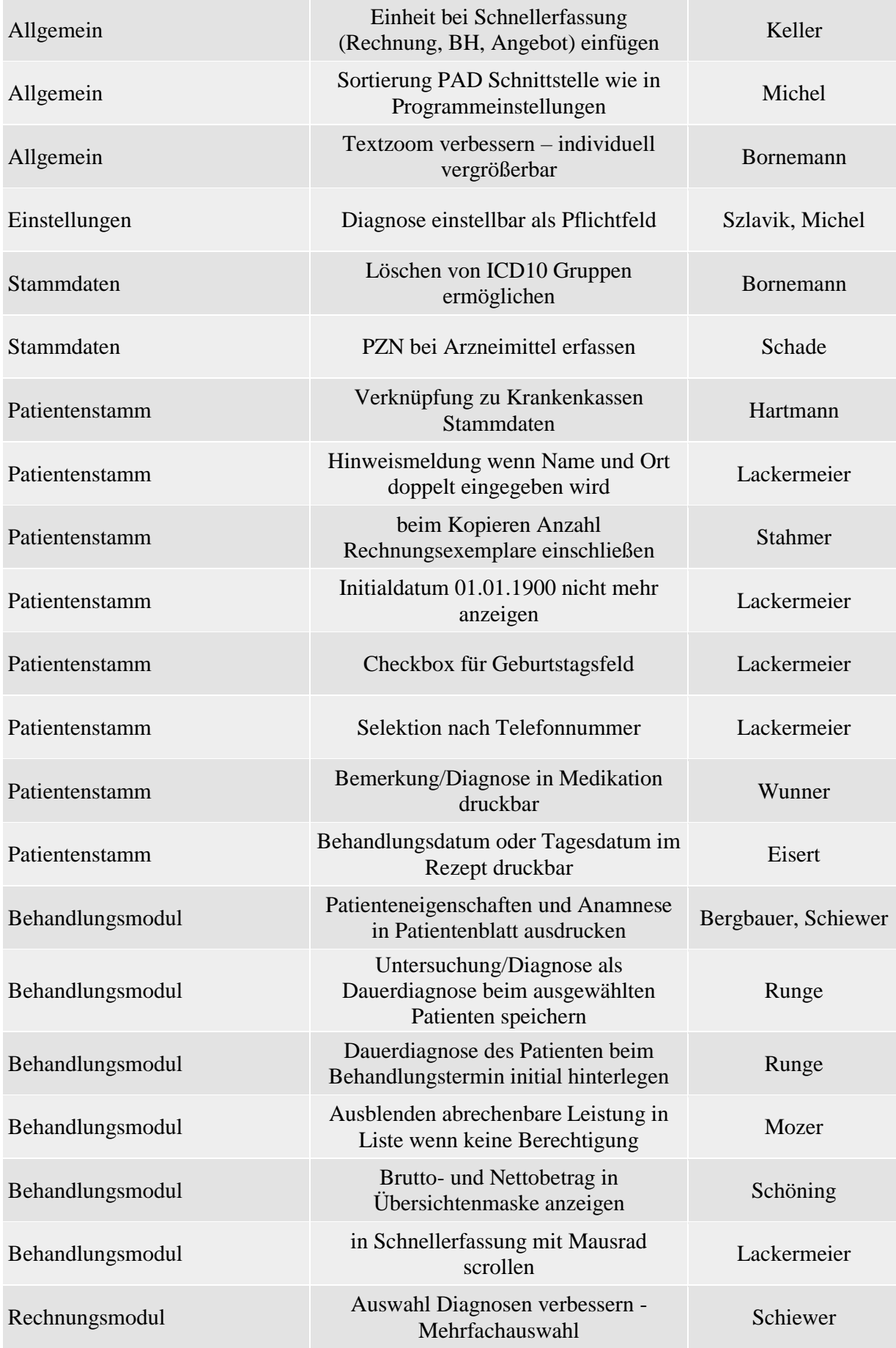

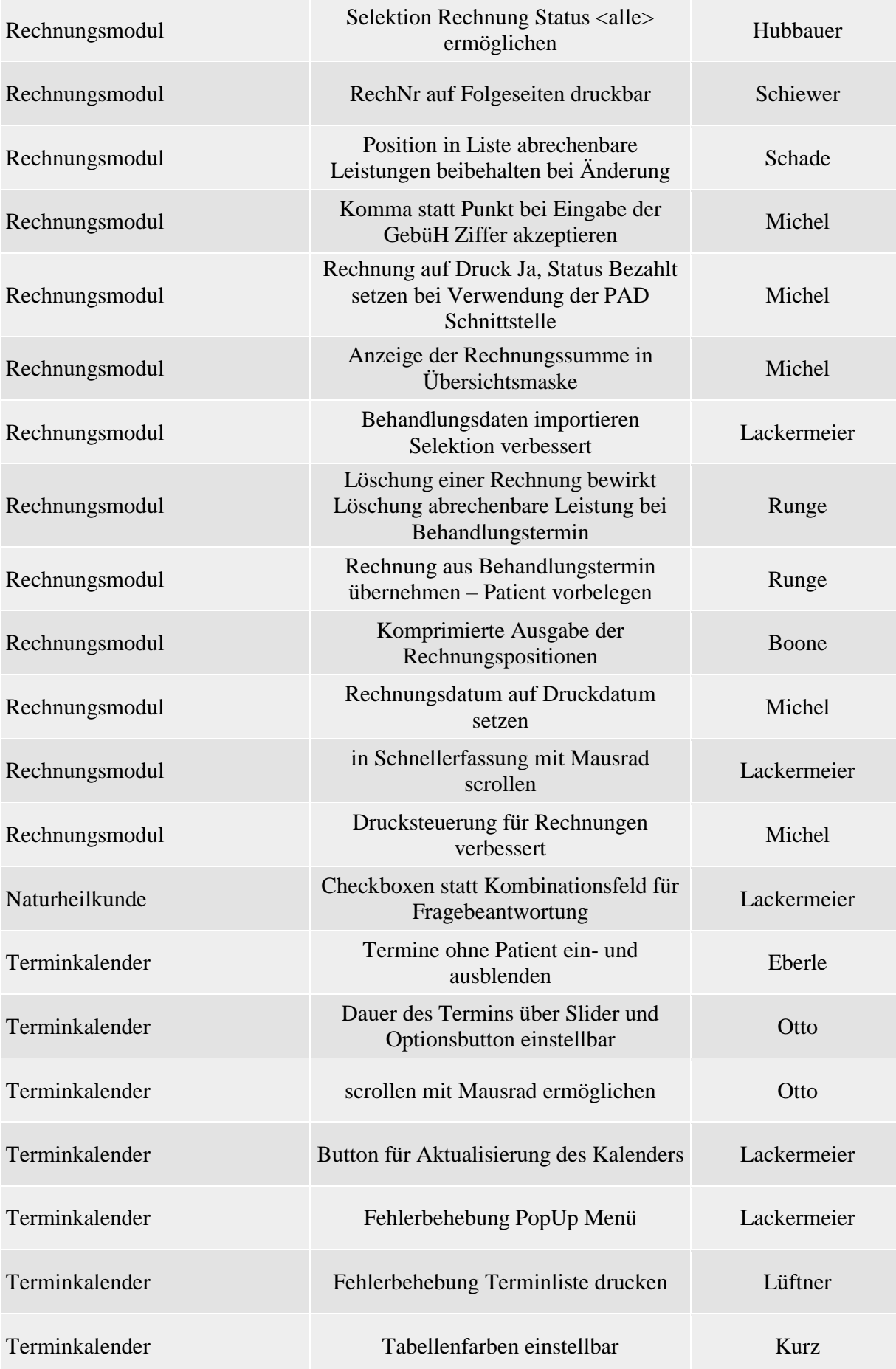

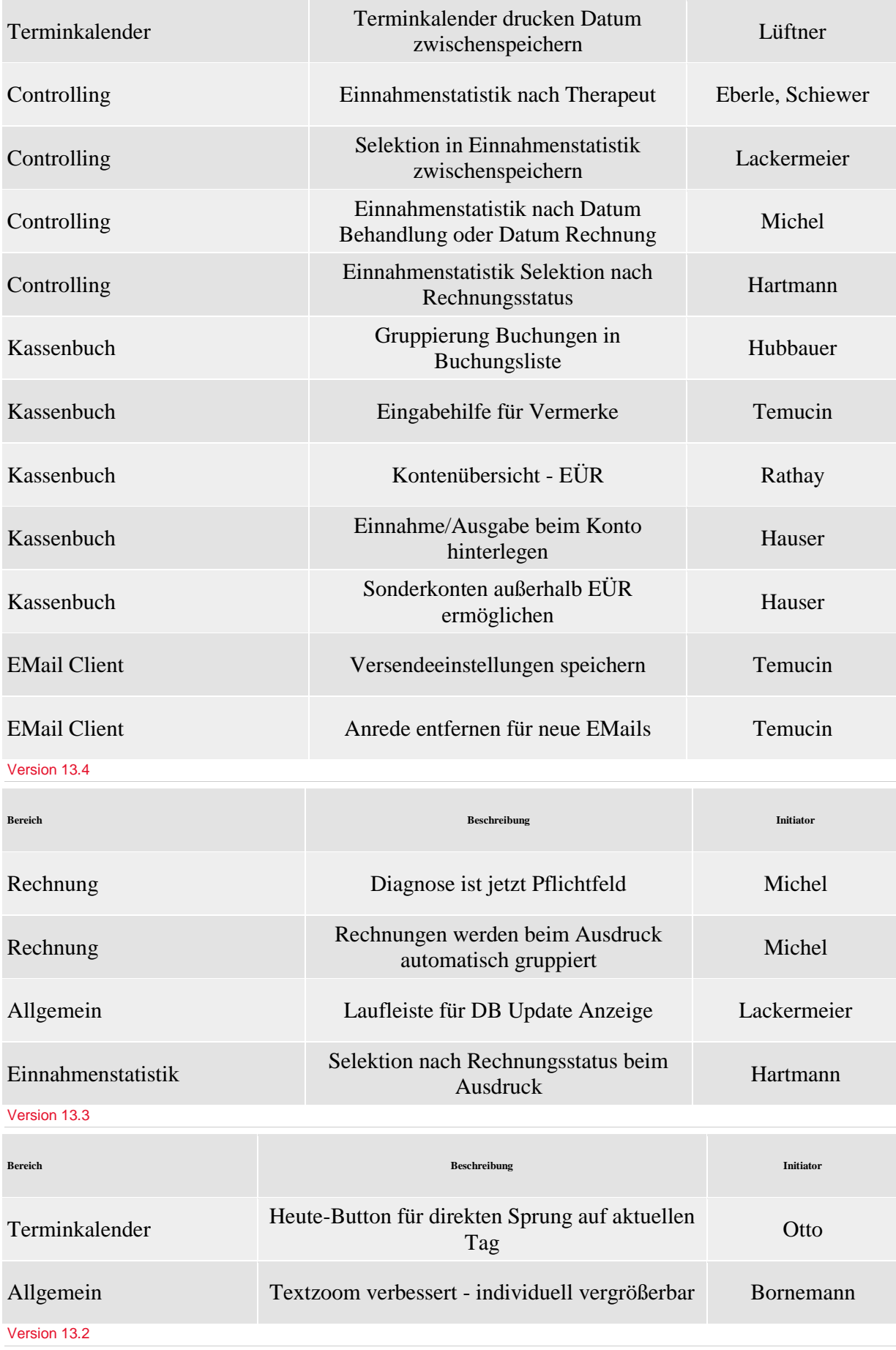

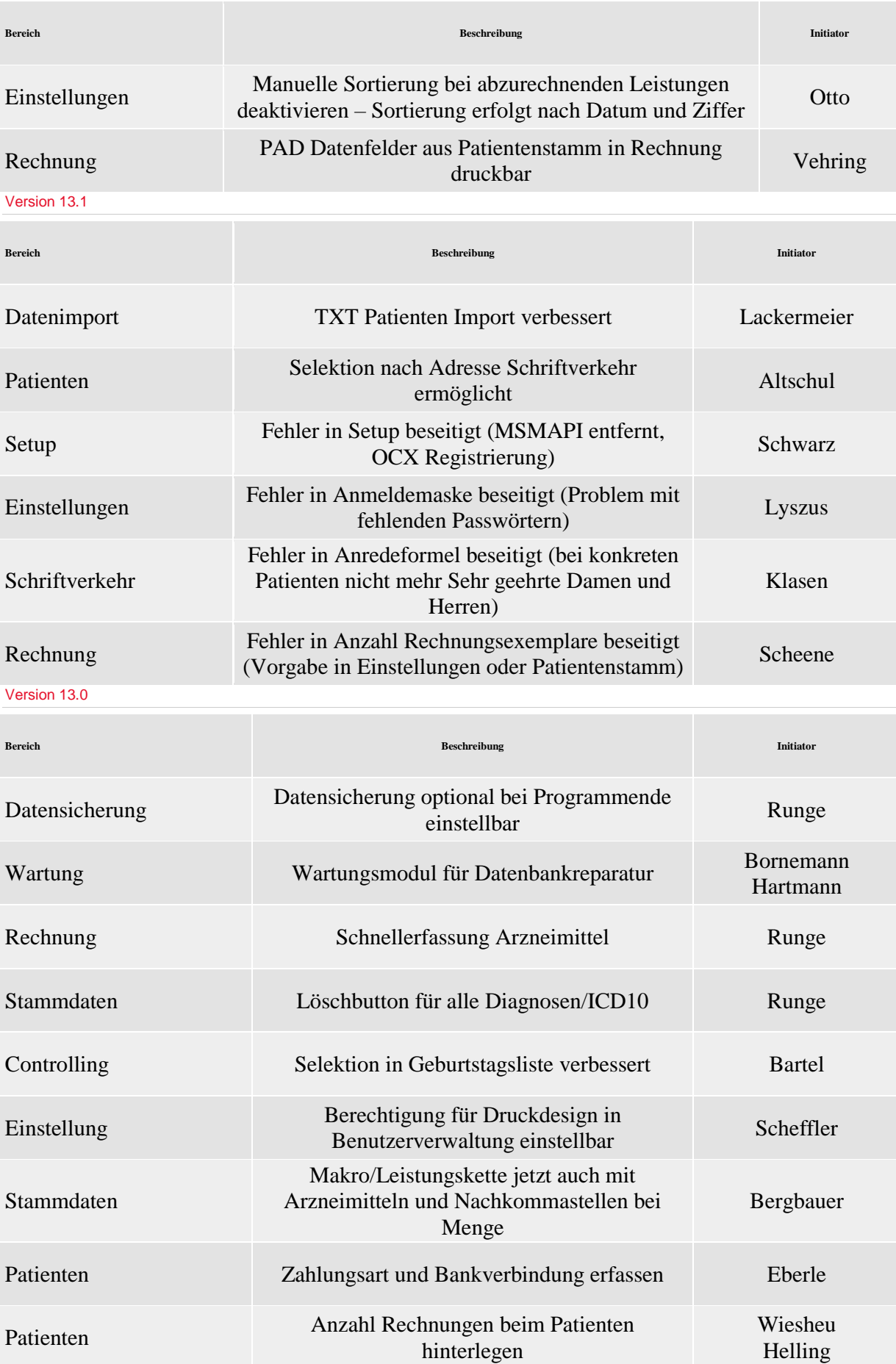

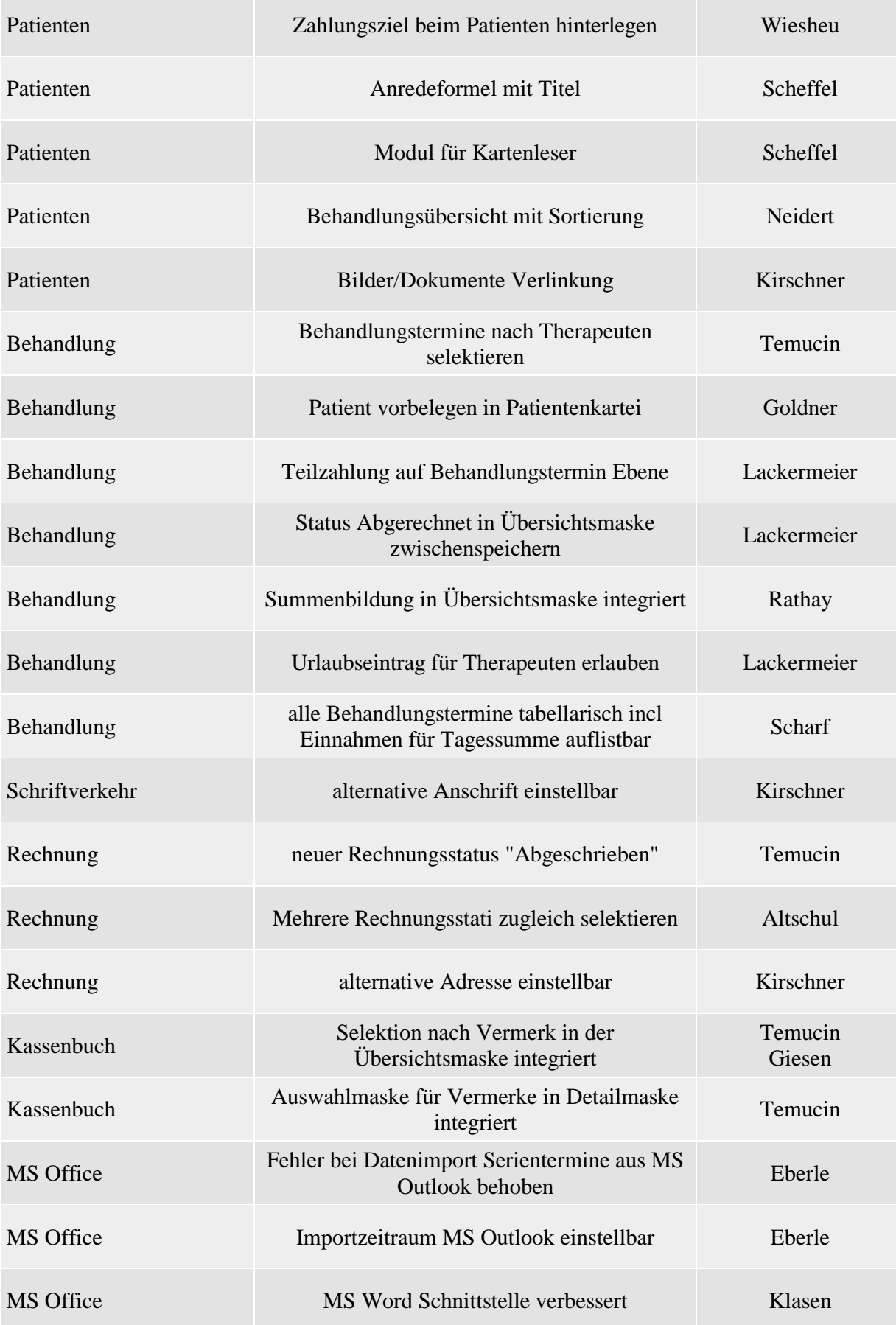

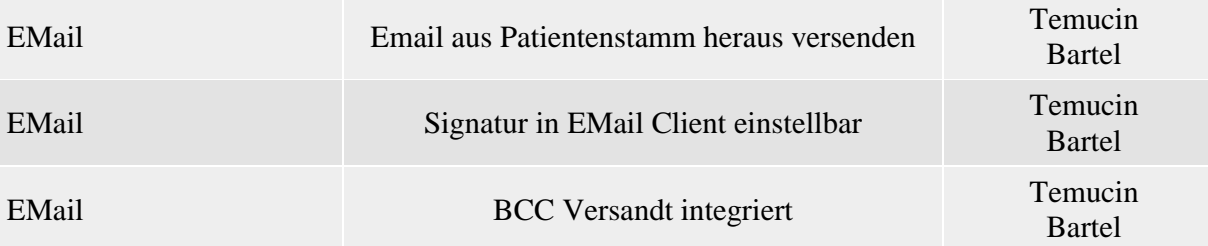